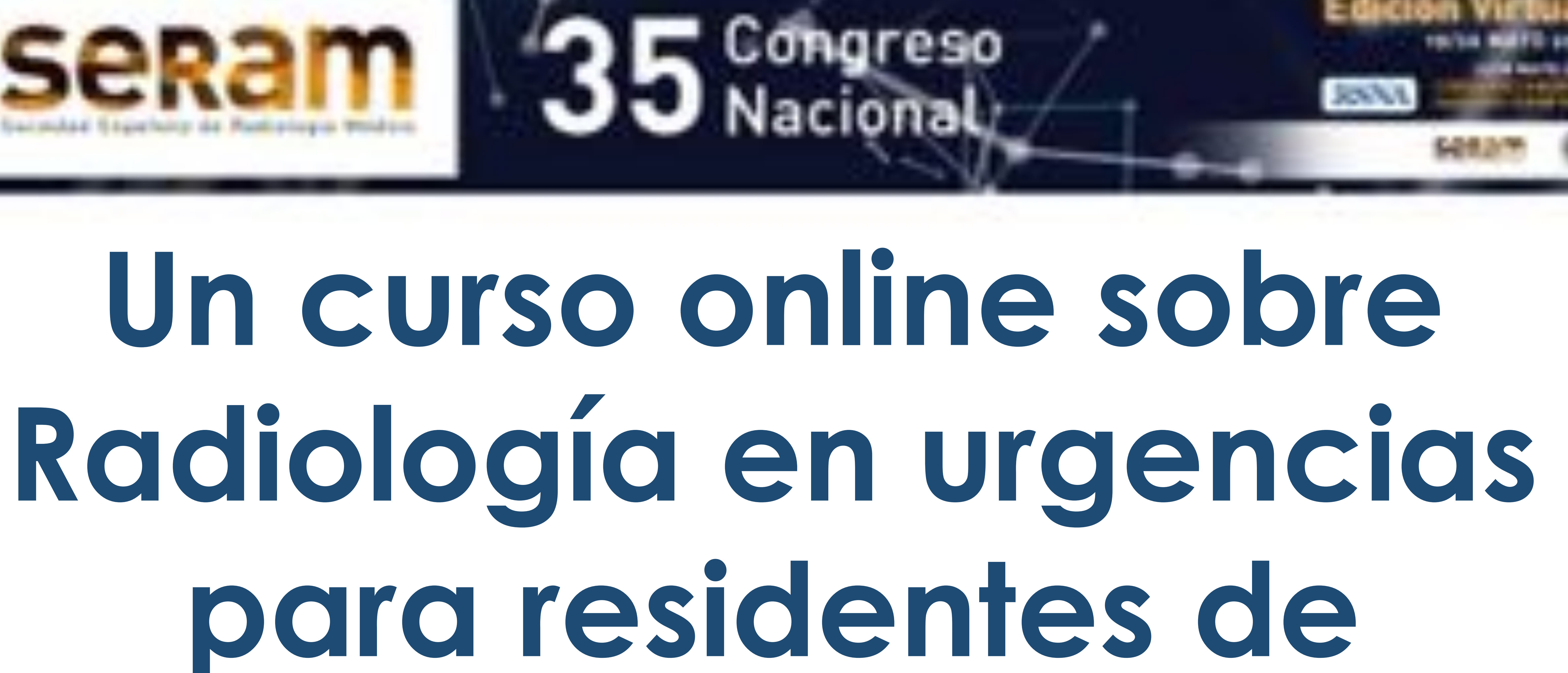

# **Medicina Familiar y Comunitaria impartido en el virtual 3D Second Life**

Francisco Sendra Portero<sup>1</sup>, Rocío Lorenzo Álvarez<sup>2</sup>, María Dolores Domínguez Pinos<sup>1,3</sup>, Eugenio

### Navarro Sanchis<sup>1,4</sup>, Eduardo Ochando Pulido<sup>3</sup>.

<sup>1</sup>Facultad de Medicina, Málaga; <sup>2</sup>Hospital de la Serranía, Ronda; 3Hospital Universitario Virgen de la Victoria, Málaga; 4Hospital Regional Universitario, Málaga.

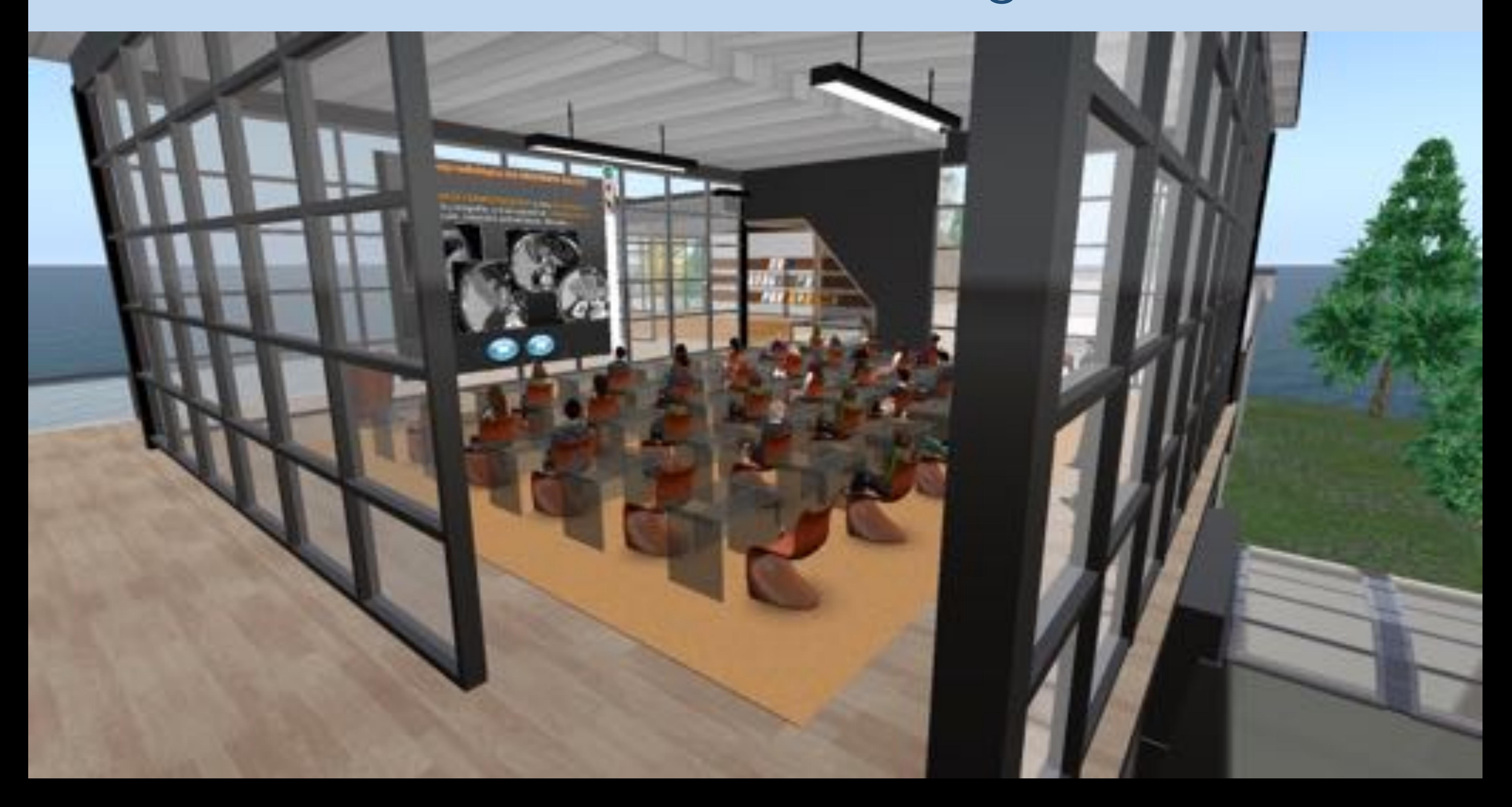

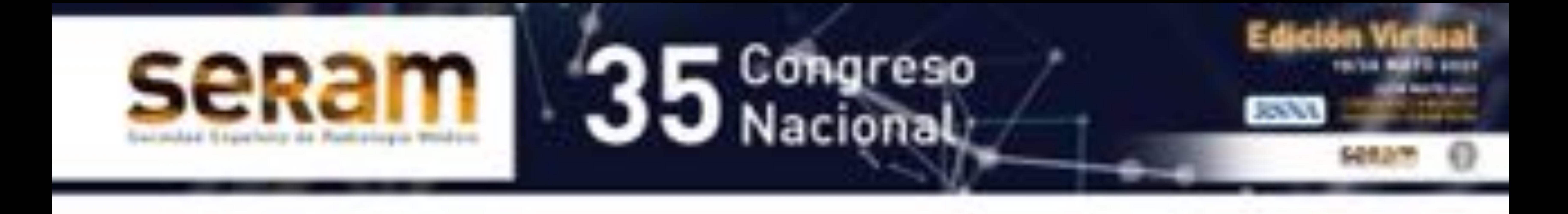

## Introducción

Una de las actividades habituales de los residentes de Medicina Familiar y Comunitaria es solicitar estudios radiográficos durante

#### las urgencias médicas y, con frecuencia, realizar la interpretación de éstos. En ese contexto, se les ofreció la participación en un curso, planteándoles una serie de preguntas:

**¿Qué tal se te da?**

**¿Crees que lo haces mal?**

**¿Te preguntas si podrías hacerlo mejor?**

**¿Piensas que nadie te enseñó lo básico de cómo interpretar una radiografía?**

**¿Se te ha olvidado?**

**¿Cuándo hay que solicitar pruebas radiológicas?** 

- **¿Cuándo no hay que hacerlo?**
- **¿Crees que puedes mejorar?**

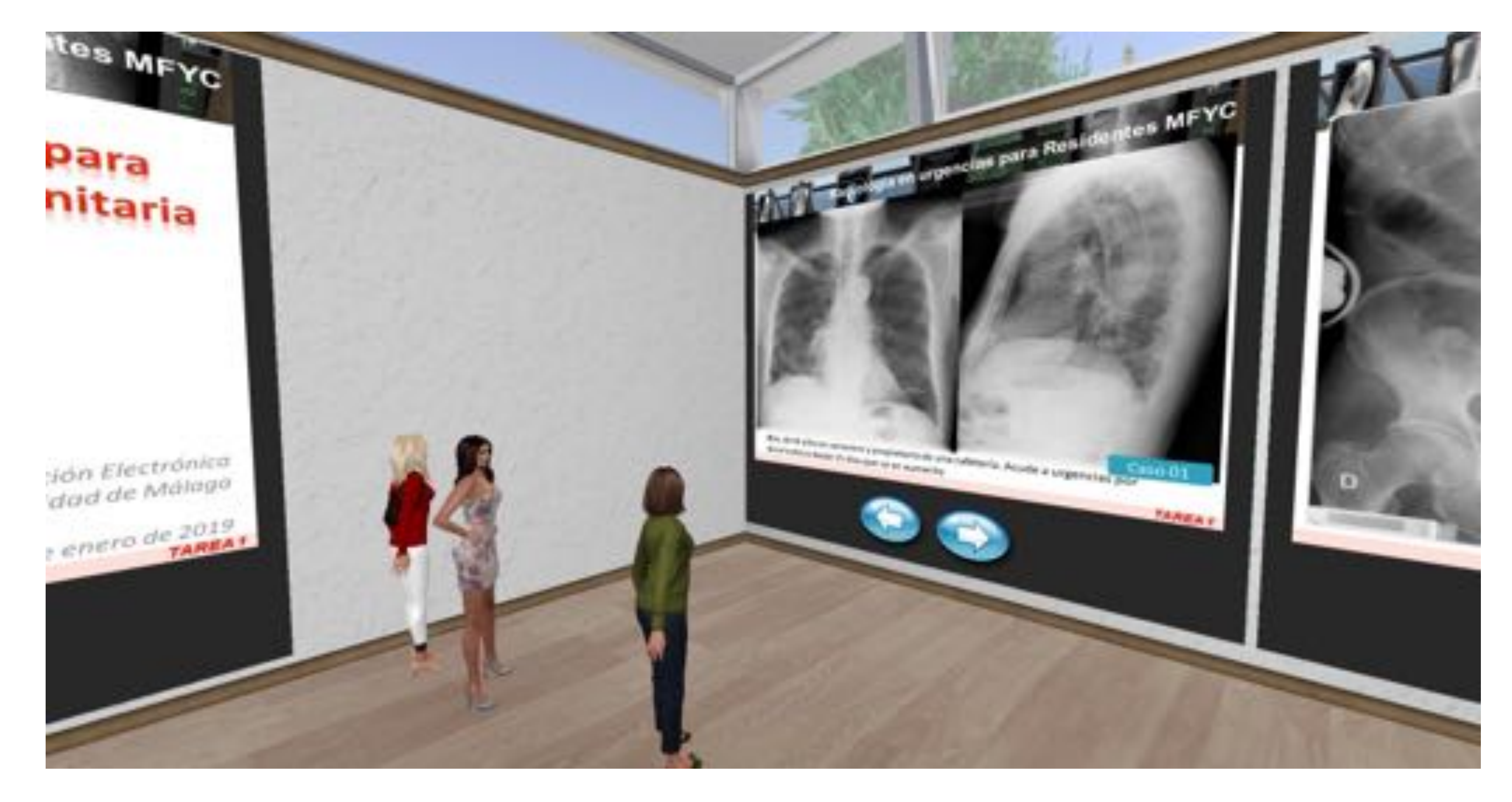

Escena con varias residentes frente a tareas consistentes en resolver casos radiológicos. Fuente propia.

Diseñar un curso de radiología en urgencias para residentes de Medicina Familiar y Comunitaria (MFYC) en el entorno virtual 3D

#### Second Life.

#### Evaluar el impacto formativo y la percepción de los participantes.

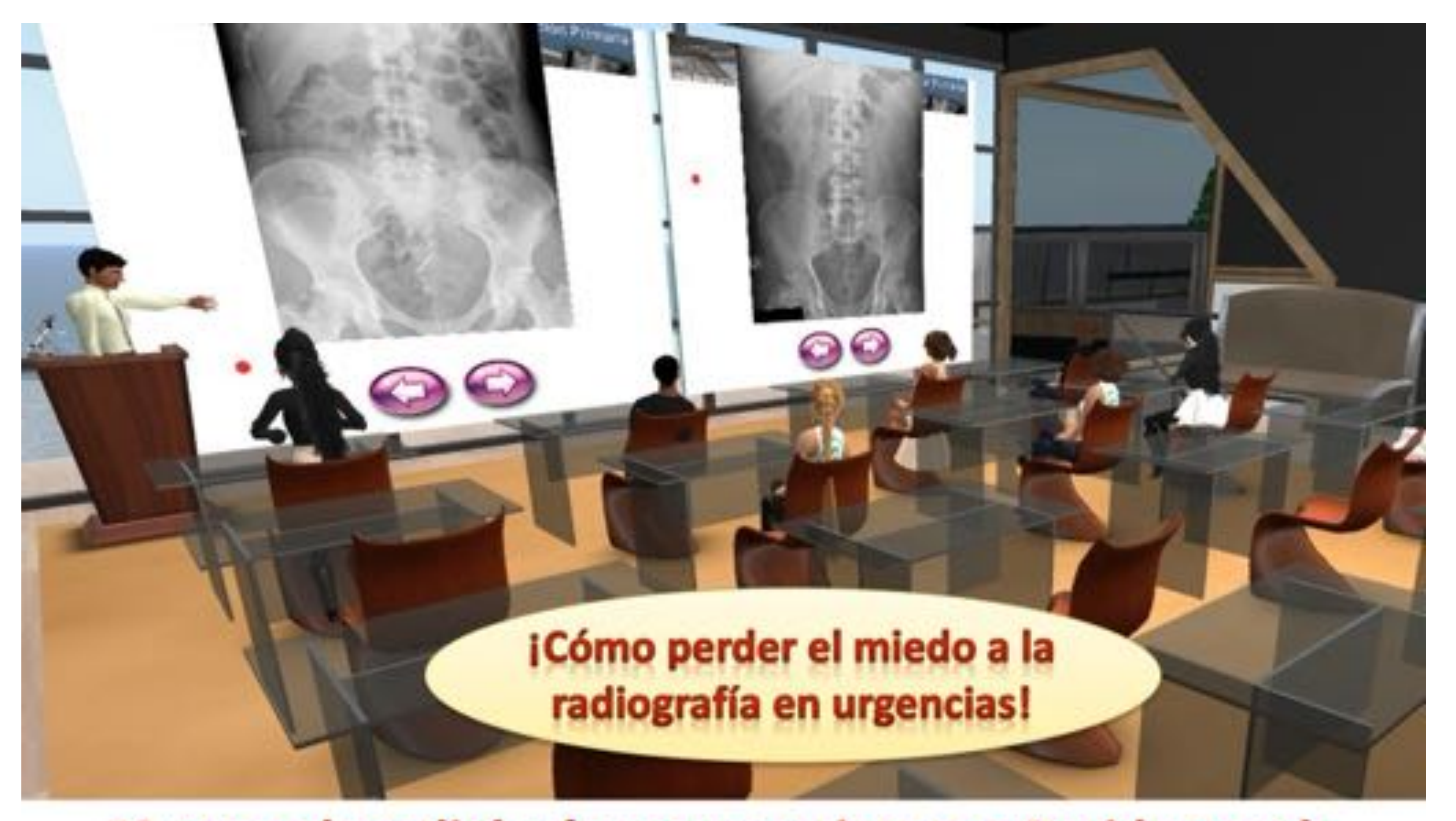

### 1º curso de radiología en urgencias para Residentes de Medicina Familiar y Comunitaria en Second Life

Del 16 al 30 de enero - miércoles - Horario de tarde - 16 horas lectivas **The Medical Master Island** 

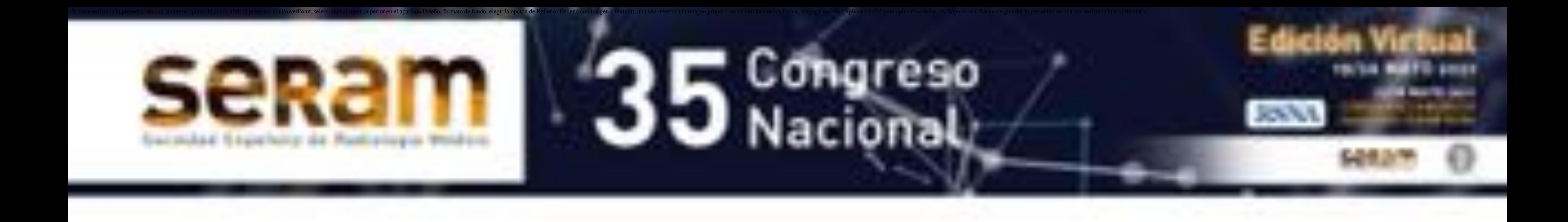

## Objetivos

Los objetivos del curso eran:

- *1) Desarrollar el aprendizaje de habilidades interpretativas en la lectura de radiografías en urgencias.*
- *2) Mejorar las indicaciones de radiografías en urgencias médicas.*
- 3) Identificar las indicaciones y las "recomendaciones de no hacer" de *las radiografías en urgencias médicas.*

*4) Integrar todo ello en un entorno participativo con una gran carga en el chat de voz.*

Portada del primer curso de radiología para residentes de MFYC en Second Life. Fuente propia.

En enero de 2019 se desarrolló un curso de 15 días de duración en el entorno virtual 3D Second Life, consistente en 3 sesiones sincrónicas

#### de 3,5h y casos prácticos a resolver en los períodos entre sesiones (tareas asincrónicas).

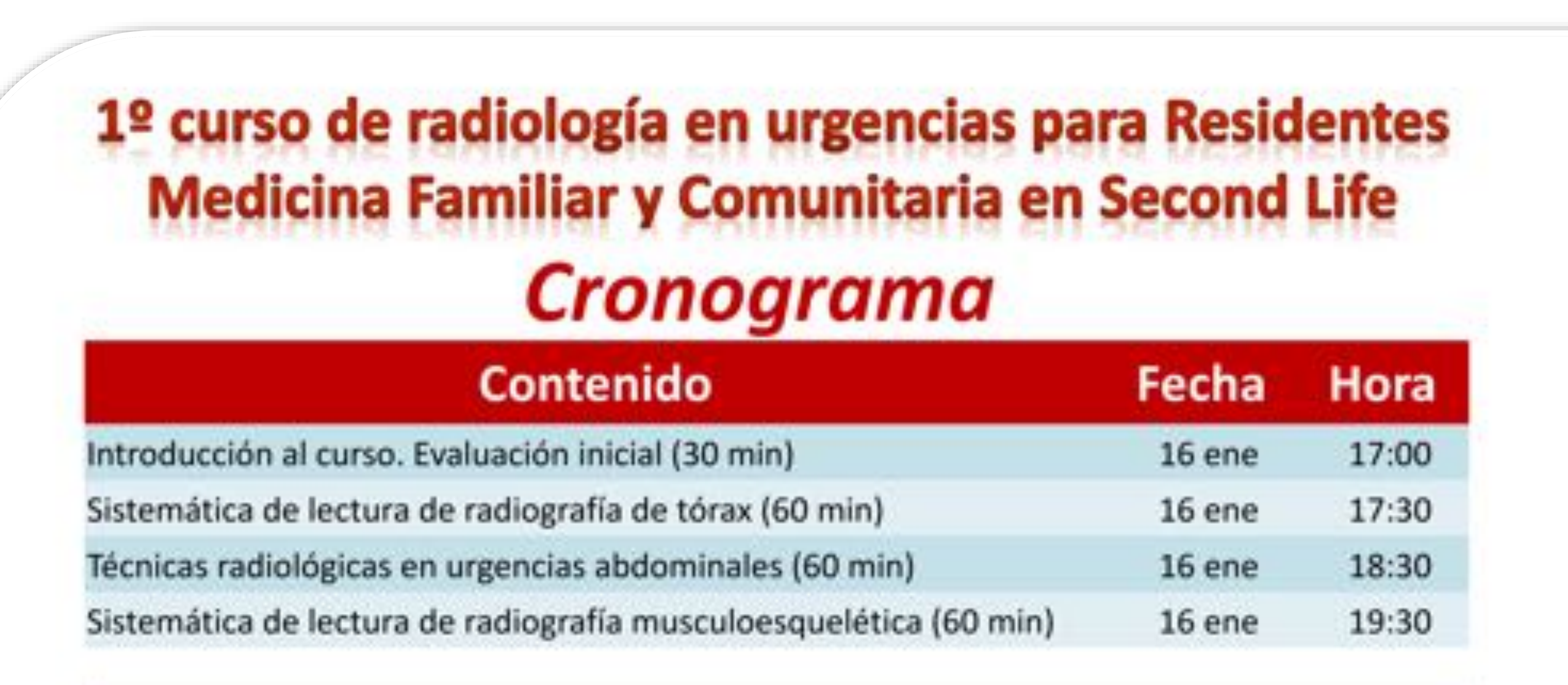

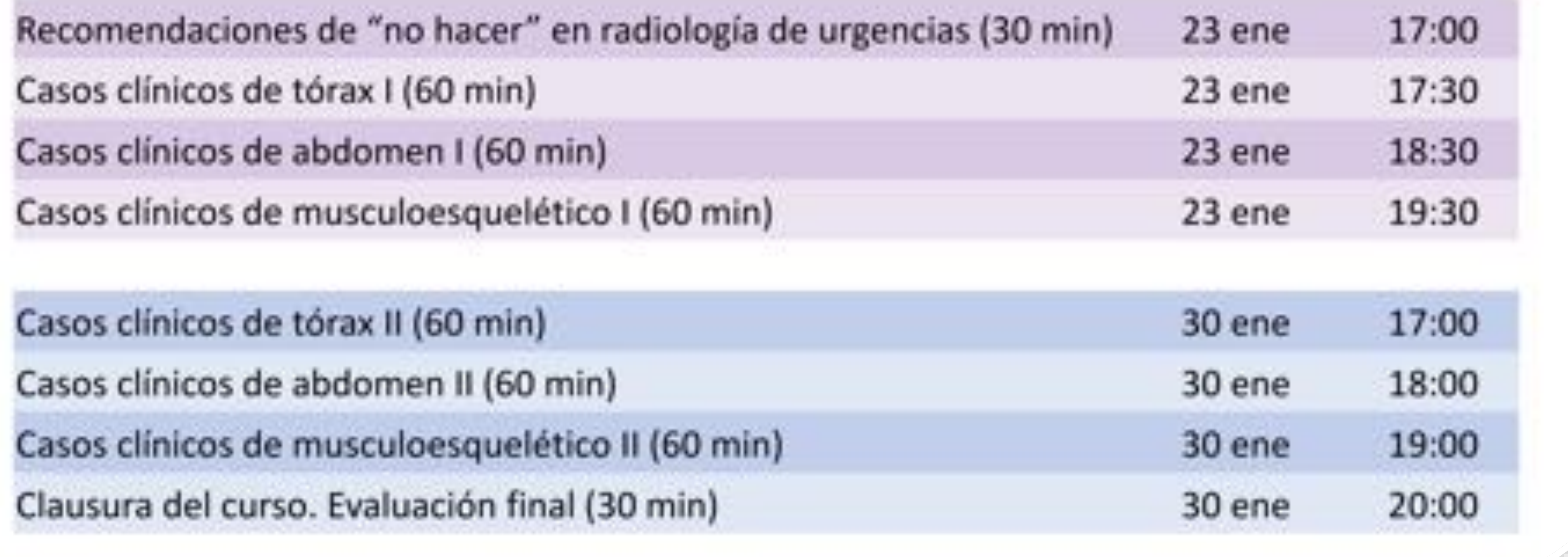

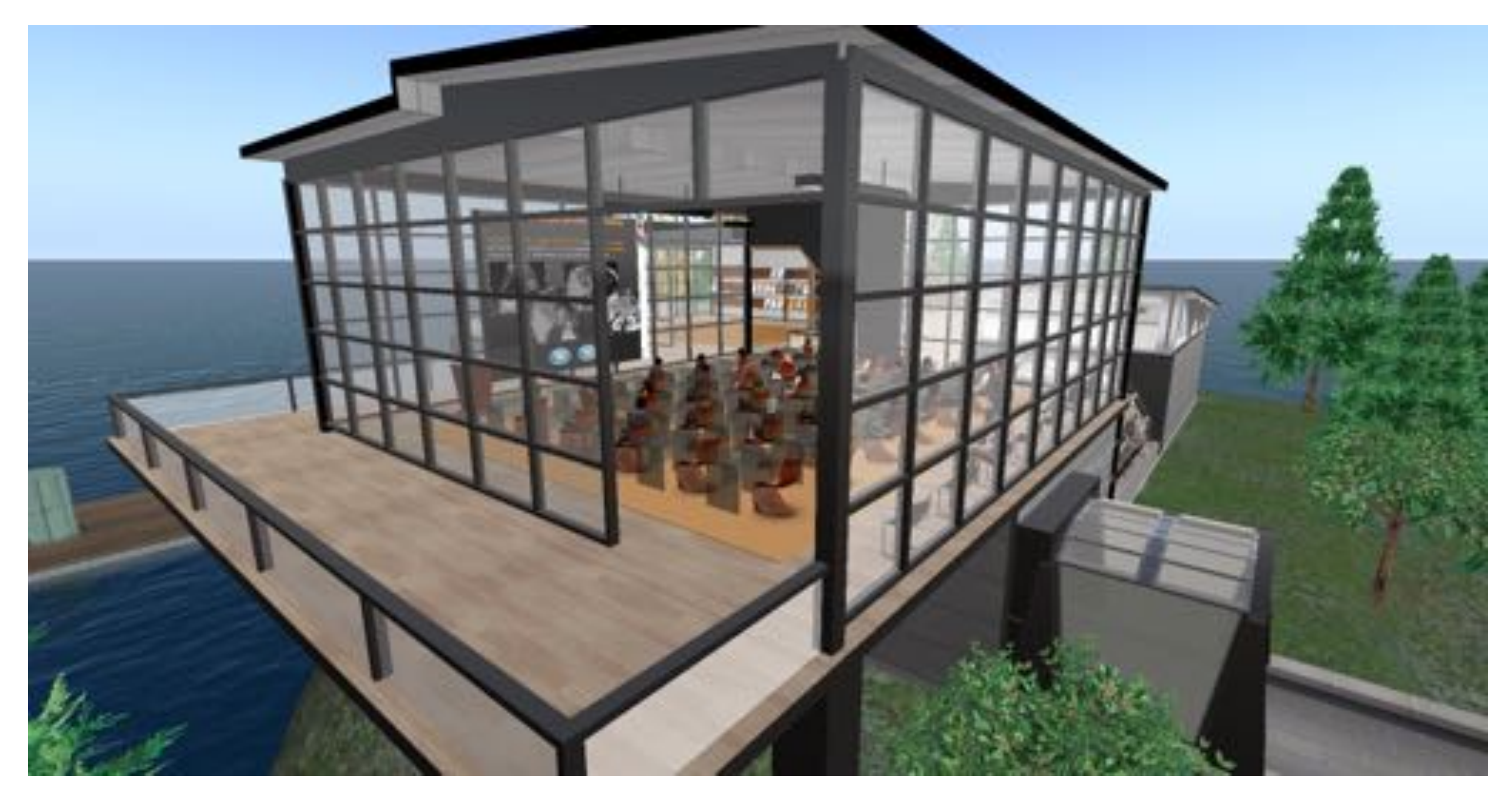

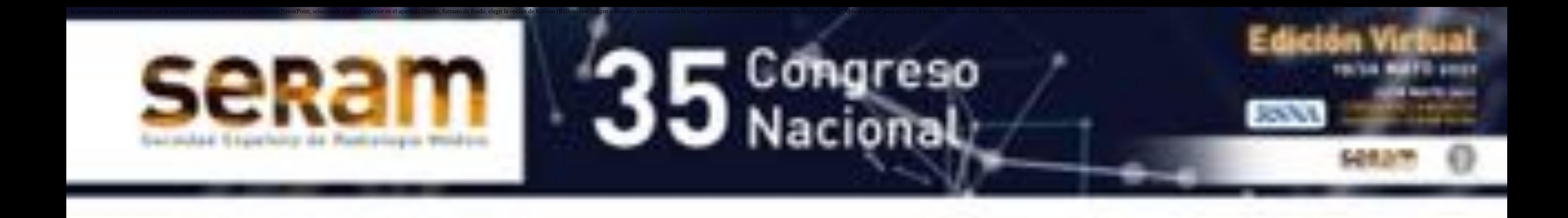

# Material y Métodos

Aula donde se celebraron las sesiones sincrónicas del curso. Fuente propia.

Los contenidos incluyeron sesiones y tareas de radiología torácica, abdominal y musculoesquelética, recomendaciones de no hacer, en el contexto de las urgencias médicas.

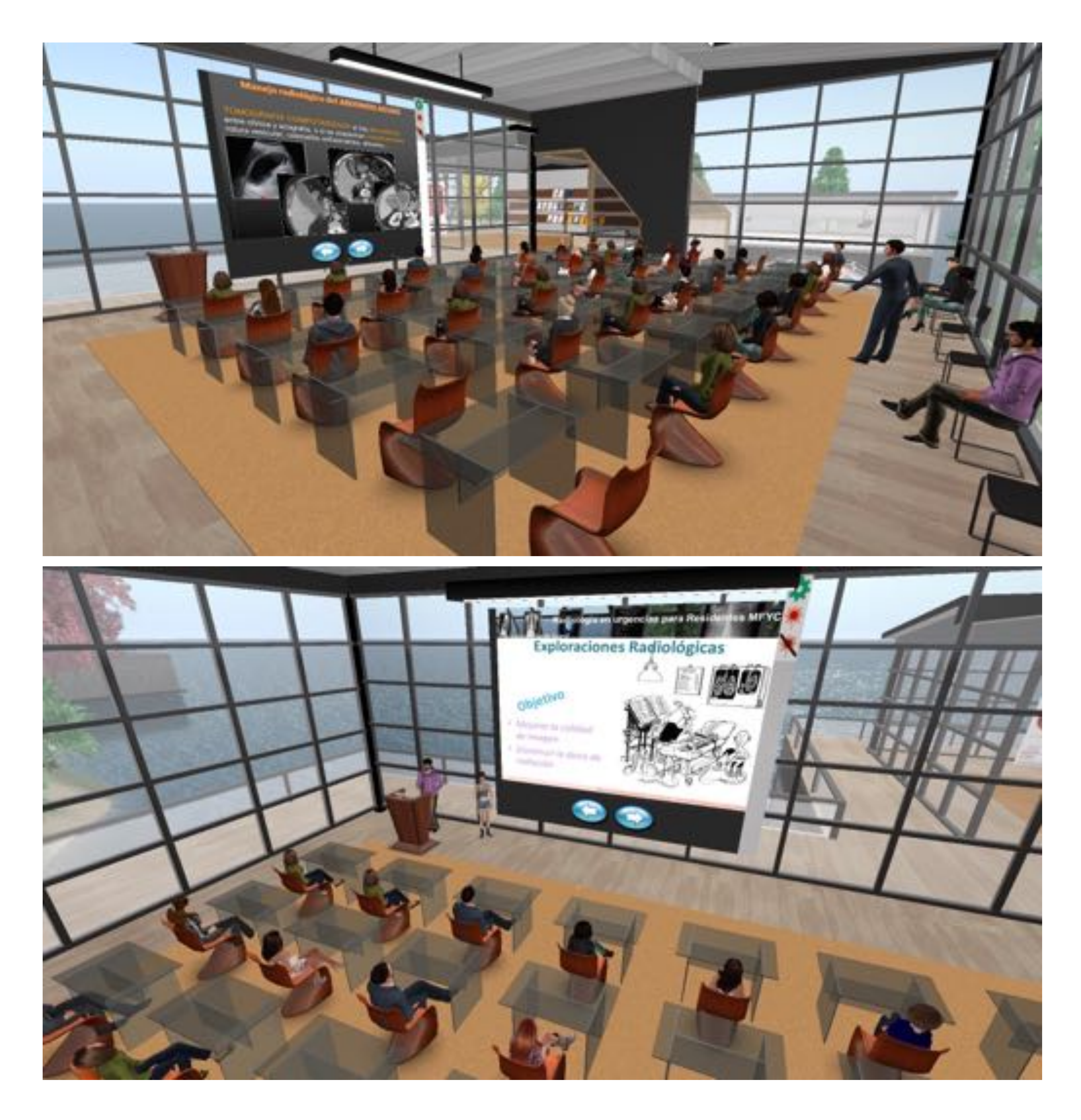

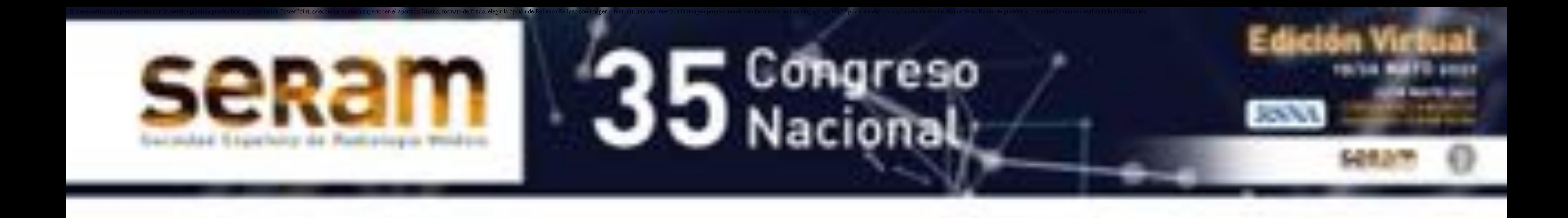

# Material y Métodos

Escenas durante algunas de las charlas que tuvieron lugar en el curso. Fuente propia.

Los contenidos incluyeron sesiones y tareas de radiología torácica, abdominal y musculoesquelética, recomendaciones de no hacer, en el contexto de las urgencias médicas.

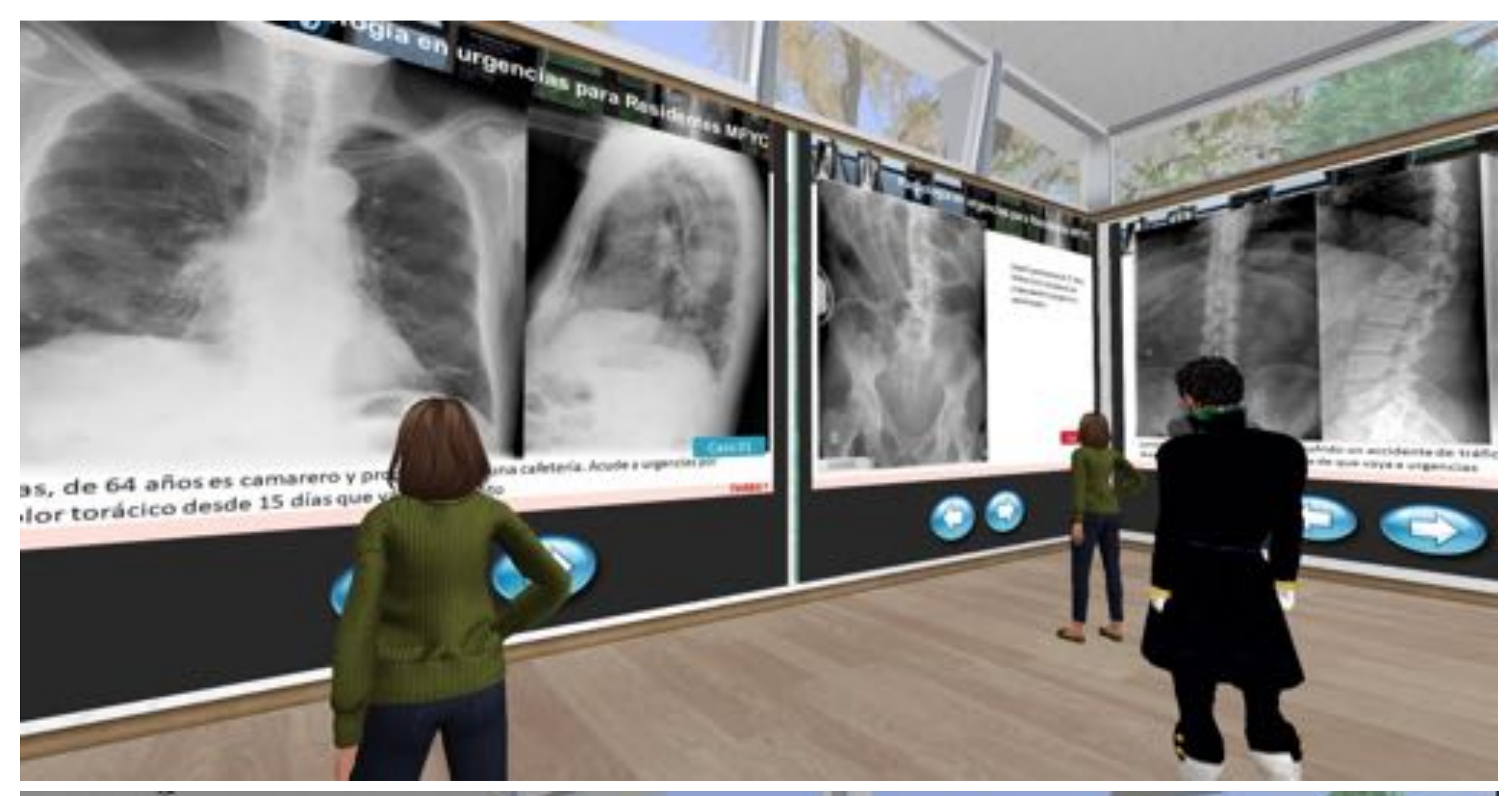

#### **Grownclas para Ross** 1ª curso de radiología en urgencias para 1<sup>#</sup> curso de radiologia en artigo Comunitaria the new resolutional data from external property products and en Second Life Announcement complete die abdoment Ownership YouTube give youtube September reportant 20 cannos. How will gear generalistage die lopperes Tarea 03 Respondent Coalery stat last colore publiships out to quanatchiglia Eeners Ender for resultation mediante una Nota a palamandra

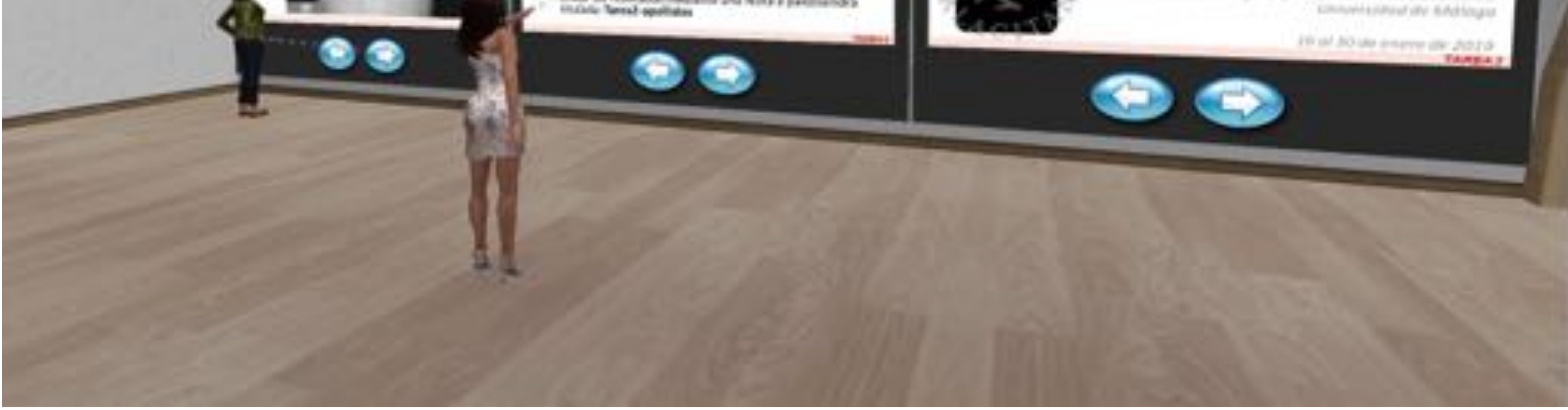

![](_page_5_Picture_0.jpeg)

# Material y Métodos

Escenas con alumnos revisando los contenidos de las tareas a realizar entre sesiones presenciales. Fuente propia.

Los asistentes respondieron un test pre y post exposición consistente en 20 preguntas tipo test seleccionada de la base de datos de SERAM.

![](_page_6_Picture_3.jpeg)

![](_page_6_Picture_4.jpeg)

![](_page_6_Picture_5.jpeg)

![](_page_6_Picture_0.jpeg)

# Material y Métodos

Escenas durante la realización de tests de conocimientos en el curso. Fuente propia.

Participaron 36 residentes de MFYC de 14 ciudades diferentes. Completaron el cuestionario 33 de ellos. Los alumnos recibieron el curso muy positivamente, con valoraciones muy elevadas de la experiencia, los contenidos y especialmente la utilidad para su formación.

Los resultados del test previo y posterior (porcentaje) fueron 48,4±10,4 y 58,6±14,6 respectivamente (p=0,003).

![](_page_7_Picture_0.jpeg)

## Resultados

![](_page_7_Picture_5.jpeg)

![](_page_7_Picture_203.jpeg)

![](_page_7_Picture_204.jpeg)

## Valoración de la experiencia

Aprender radiología en Second Life es factible, atractivo y ofrece la comodidad del acceso remoto.

En el contexto de la **MFYC** este tipo de cursos completa posibles carencias de interpretación radiológica en el contexto de las urgencias médicas.

Se han realizado otras dos ediciones idénticas para comparar los resultados con los de la primera.

La experiencia ha propiciado la idea de realizar un curso similar, con un **nivel más avanzado**, sobre radiografía simple **para residentes de radiodiagnóstico**.

![](_page_8_Picture_6.jpeg)

![](_page_8_Picture_7.jpeg)

![](_page_8_Picture_0.jpeg)

## Conclusiones

Contenidos permanentes del curso: monitores de autoestudio con 10 casos cada uno (arriba), hemeroteca virtual (abajo). Pulsando en cada revista el usuario puede descargarse los contenidos. Fuente propia.

1. Liaw SY, Carpio GA, Lau Y, Tan SC, Lim WS, Goh PS. 2018. Multiuser

- virtual worlds in healthcare education: A systematic review. Nurse Educ Today 65:136-149. doi: 10.1016/j.nedt.2018.01.006
- 2. Lorenzo Álvarez R, Pavia-Molina J, Sendra-Portero F (2018) Possibilities of the three-dimensional virtual environment tridimensional Second Life® for training in radiology. Radiologia 60:273-279. doi: 10.1016/j.rx.2018.02.006
- 3. Lorenzo-Alvarez R, Pavia-Molina J, Sendra-Portero F (2018) Exploring the potential of undergraduate radiology education in the virtual world Second Life with first-cycle and second-cycle medical students. Acad Radiol 25:1087-1096. doi: 10.1016/j.acra.2018.02.026

Portero F (2020) Game-based learning in virtual worlds: A multiuser online game for medical undergraduate radiology education within Second Life. Anat Sci Educ 13:602-617. doi:10.1002/ase.1927

- 4. Lorenzo-Alvarez R, Ruiz-Gomez MJ, Sendra-Portero F (2019) Medical students' and family physicians' attitudes and perceptions toward radiology learning in the virtual world Second Life. AJR Am J Roentgenol 212:1295-1302. doi:10.2214/AJR.18.20381
- 5. Lorenzo-Alvarez R, Rudolphi-Solero T, Ruiz-Gomez MJ, Sendra-Portero F (2019) Medical student education for abdominal radiographs in a 3D virtual classroom versus traditional classroom: A randomized controlled trial. AJR Am J Roentgenol 213:644-650. doi:10.2214/AJR.19.21131
- 6. Lorenzo-Alvarez R, Rudolphi-Solero T, Ruiz-Gomez MJ, Sendra-

7. Sendra-Portero F, Lorenzo-Alvarez R, Pavia-Molina J (2018) Teaching radiology in the "Second life" virtual world. Diagn Imag Eur 34:43–45. https://www.dieurope.com/pdf/140100.pdf. Accessed 14 May 2020.

![](_page_9_Picture_0.jpeg)

## Referencias